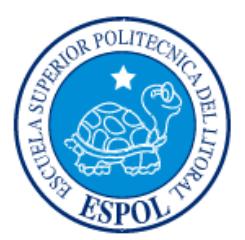

# **ESCUELA SUPERIOR POLITÉCNICA DEL LITORAL**

**Facultad de Ingeniería en Electricidad y Computación**

"DISEÑO DE UNA RED DE MULTIPROGRAMACIÓN DE VIDEO-STREAMING PARA EL CAMPUS POLITÉCNICO"

# **INFORME DE MATERIA INTEGRADORA**

Previo a la obtención del Título de:

# **INGENIERO EN ELECTRÓNICA Y TELECOMUNICACIONES**

EDUARD DAVID APOLO GALLARDO

JOSÉ MANUEL ARTEAGA CHOEZ

GUAYAQUIL – ECUADOR AÑO: 2017

## **AGRADECIMIENTO**

<span id="page-1-0"></span>Mis más sinceros agradecimientos a mi familia por apoyarme siempre en especial a mi madre que es ejemplo de lucha y fortaleza ante la adversidad, a mis tíos Galo y Georgina que me acogieron en su hogar y a Dios por su amor y paciencia.

Eduard Apolo.

Mi agradecimiento a Dios por las bendiciones otorgadas, a mi familia por su apoyo incondicional ellos permitieron alcanzar esta meta.

José Arteaga.

## **DEDICATORIA**

<span id="page-2-0"></span>El presente proyecto lo dedico a mi madre quien es merecedora de todos mis triunfos.

Eduard Apolo.

El presente proyecto lo dedico a mi familia quienes me brindaron su confianza durante esta etapa y son merecedores de todos mis triunfos.

José Arteaga.

<span id="page-3-0"></span>**TRIBUNAL DE EVALUACIÓN**

# **MSC. CESAR EDUARDO YÉPEZ FLORES PROFESOR EVALUADOR**

### **PH. D. FREDDY WALTER VILLAO QUEZADA**

**PROFESOR EVALUADOR**

# **DECLARACIÓN EXPRESA**

<span id="page-4-0"></span>"La responsabilidad y la autoría del contenido de este Trabajo de Titulación, nos corresponde exclusivamente; y damos nuestro consentimiento para que la ESPOL realice la comunicación pública de la obra por cualquier medio con el fin de promover la consulta, difusión y uso público de la producción intelectual"

Eduard Apolo

Jose Arteaga

### **RESUMEN**

<span id="page-5-0"></span>Este trabajo tiene como fin diseñar una red multiprogramación de contenido audiovisual en el cual sea posible la transmisión de video-streaming y videos bajo demanda para el campus politécnico utilizando su red interna.

Se realizó el diseño teniendo en cuenta equipos de la marca comercial NewTek como el equipo Media Distribution System (Media DS) que incluye un software de la marca WOWZA con el que es posible la transmisión de video-streaming y también el poder transmitir varios videos a diferentes IP's al mismo tiempo haciendo posible la multiprogramación.

Otra solución para el diseño es el Tricaster TC1, que es un hardware completo ya que tiene 16 entradas de video, 16 entradas de audio con un software propio en el cual se puede visualizar 30 videos al mismo tiempo además de su conexión IP con el cual se logra realizar dos transmisiones de video-streaming, y posee una multiprogramación igual que el media DS; este dispositivo cuenta con un panel de control opcional con el cual operar este equipo es muy fácil o se puede conectar un mouse y un teclado y darle las funciones análogas a este panel de control.

# <span id="page-6-0"></span>ÍNDICE GENERAL

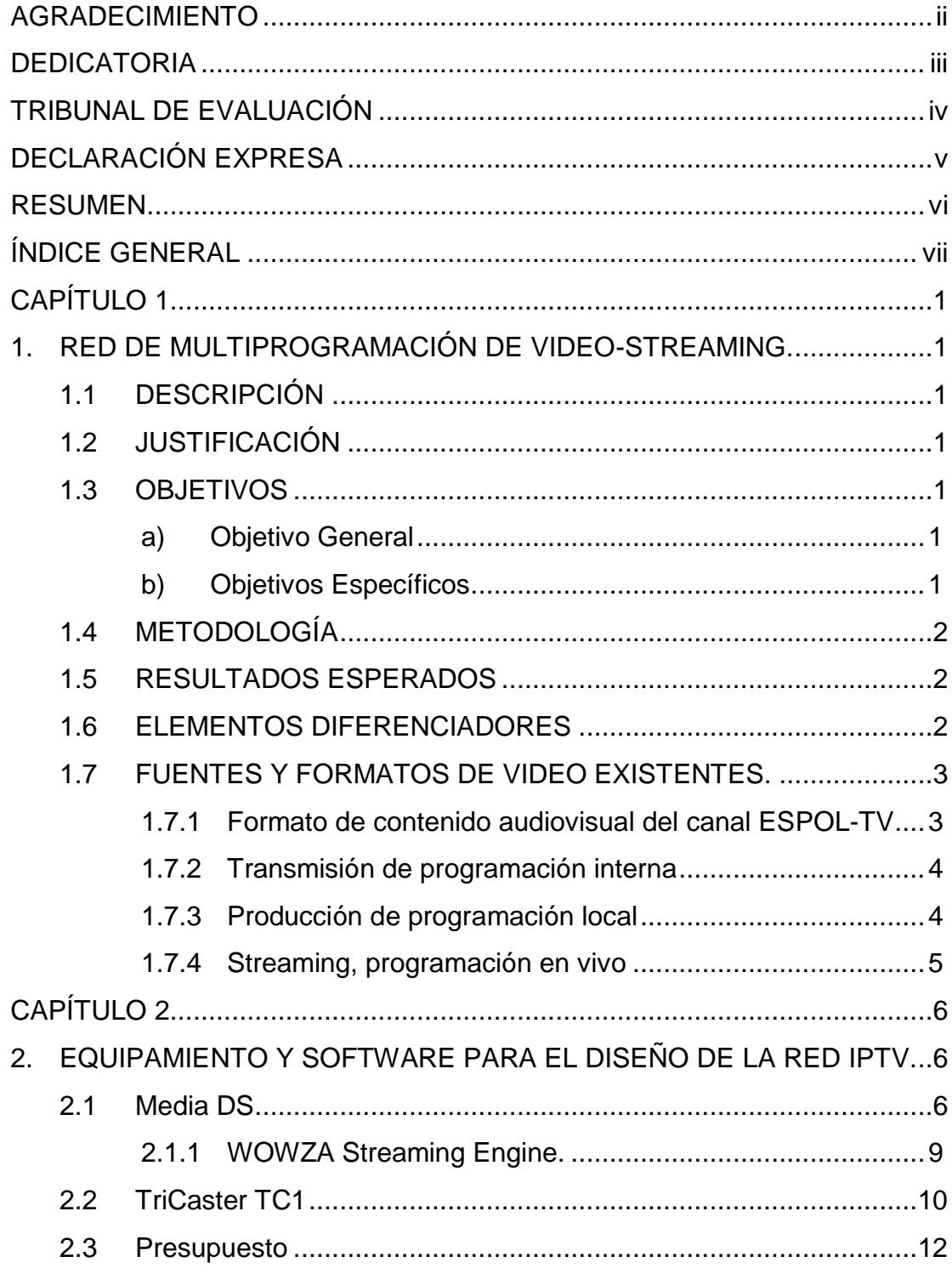

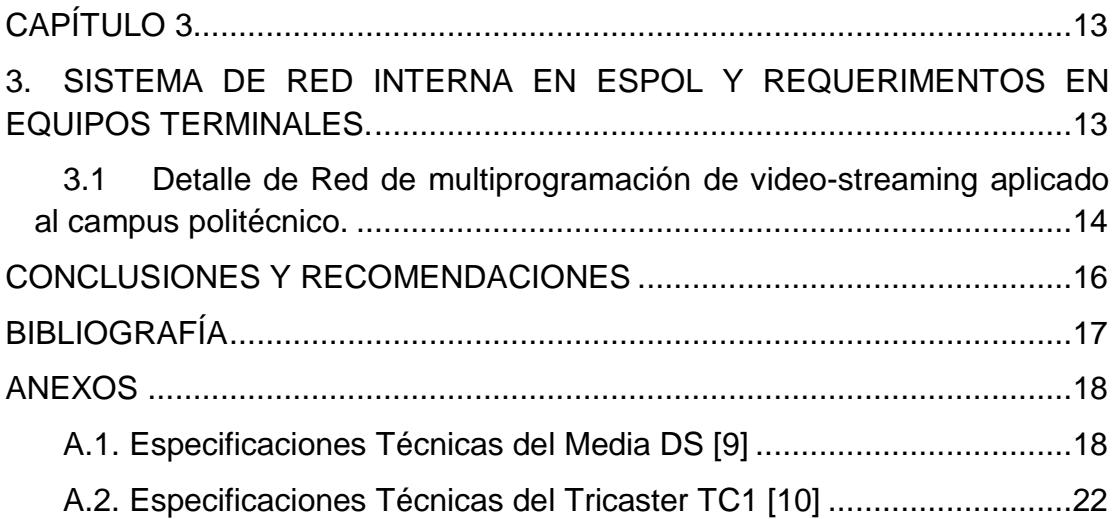

# **CAPÍTULO 1**

### <span id="page-8-1"></span><span id="page-8-0"></span>**1. RED DE MULTIPROGRAMACIÓN DE VIDEO-STREAMING.**

### <span id="page-8-2"></span>**1.1 DESCRIPCIÓN**

En este proyecto se presenta el diseño de una red multiprogramacion en ESPOL, centrándose en el análisis de los requerimientos tecnológicos de comunicación favorable para el desarrollo de streaming.

Se revisará modelo, infraestructura, capacidad de lo existente y de ser necesario se reconocerá, adecuará y recomendará los componentes de hardware y software para mejorar el entorno de esta tecnología que incluya una mayor expansión y la multi - programación en todas las diferentes facultades del Campus Prosperina de ESPOL.

### <span id="page-8-3"></span>**1.2 JUSTIFICACIÓN**

Actualmente la Escuela Superior Politécnica del Litoral cuenta con una red de TV que tiene ciertas limitaciones en proyecciones y programación para cada terminal (TV). Por esta razón se propone este proyecto, diseño de una red Multiprogramación que permitirá a ESPOL contar con contenido audiovisual en vivo y bajo demanda, así como también una programación especializada por cada facultad, usando la red interna de ESPOL.

### <span id="page-8-4"></span>**1.3 OBJETIVOS**

### <span id="page-8-5"></span>**a) Objetivo General**

• Diseñar una red de distribución de contenido audiovisual por medio de la red Ip (IpTV) para mejorar el proceso de streaming en el campus Gustavo Galindo de la Escuela Superior Politécnica del Litoral.

### <span id="page-8-6"></span>**b) Objetivos Específicos**

- Verificar los formatos y quiénes son las fuentes de video que se utilizarán en el diseño.
- Verificar y determinar software y hardware para el diseño de la red IpTV.
- Verificar la red interna actual que opera en el campus Gustavo Galindo de ESPOL con el fin de poder realizar la multi-programación.
- Verificar el estado de los equipos terminales (TV) en ESPOL.

#### <span id="page-9-0"></span>**1.4 METODOLOGÍA**

Recopilar información, estadísticas, tecnologías e infraestructuras actuales que dispone ESPOL-TV y la Gerencia de Tecnologías y Sistemas de Información (GTSI) en su proceso de transmitir y receptar los datos, para así conocer el formato y el proceso de difusión.

Verificar equipos y software que mejoraran la calidad, velocidad y manejo en la difusión de contenido audiovisual.

Recolectar información acerca de la red actual que administra GTSI, observar el uso del software y hardware (Servidor) que es utilizado en la transmisión de videos para las diferentes facultades.

Obtener información acerca de los equipos terminales (televisores) y determinar en qué tipo de condiciones se encuentran y dispositivos que utilizan.

#### <span id="page-9-1"></span>**1.5 RESULTADOS ESPERADOS**

Este documento presenta el diseño de una red necesaria para la difusión de contenido audiovisual en vivo y bajo demanda, por lo tanto, al finalizar el proyecto se encontrará un mejor sistema de transmisión de datos, permitiendo a las diferentes facultades transmitir contenido de interés propio y a su vez poder realizar transmisiones en vivo.

#### <span id="page-9-2"></span>**1.6 ELEMENTOS DIFERENCIADORES**

Este proyecto se basa en proporcionar propuestas tecnológicas, para asegurar un entorno beneficioso para todo el Campus de ESPOL, ofreciendo inclusión e impulsando la producción de contenido audiovisual para las diferentes facultades y la comunidad politécnica.

#### <span id="page-10-0"></span>**1.7 FUENTES Y FORMATOS DE VIDEO EXISTENTES.**

En 2009 ESPOL-TV obtuvo la concesión para poder transmitir en la Provincia de Santa Elena y el 7 de noviembre del 2010 el canal realiza la primera transmisión en vivo [1].

Si bien ESPOL-TV es la institución pública encargada de la transmisión de contenido audiovisual, siendo un referente en la difusión de programas educativos, culturales, de entretenimiento e informativo [1], por otro lado, se encuentra la transmisión de contenido audiovisual dentro de la institución para lo cual en 2007 nace el proyecto en el Centro de Tecnologías de Información (CTI), con alcance a todas las unidades académicas incluyendo a Biblioteca principal, Bienestar Estudiantil y Rectorado.

En la actualidad GTSI administra la red interna de la institución académica ESPOL y tiene como encargo difundir los videos proporcionados por ESPOL-TV, mediante una carpeta compartida.

#### <span id="page-10-1"></span>**1.7.1 Formato de contenido audiovisual del canal ESPOL-TV**

En la actualidad ESPOL-TV transmite contenido audiovisual por concesión en la Provincia de Santa Elena y en la ciudad de Guayaquil y sus alrededores. Su señal también es transmitida por medio de TV pagada, la programación del canal anima el progreso local, la equidad de género, el cuidado del medio ambiente, la libertad de expresión y la aplicación del plan del buen vivir. Desde el 2011 ESPOL-TV cuenta con convenios de emisión en su programación con los canales públicos Deutsche Welle (DW) de Alemania, Telesur de Venezuela, Muy Ilustre Municipalidad de Guayaquil y ESPOL.

En relación con la transmisión de programación interna en el campus universitario, como se menciona anteriormente el canal ESPOL-TV provee de videos a GTSI en formato digital Moving Picture Experts Group (MPEG) con el estándar 14 ("parte" 14), MPEG-4 cuya extensión es el formato de archivo .mp4, este estándar se lanzó al mercado en el año 2003 y luego tuvo una actualización en 2010.

Este formato tiene una gran capacidad de compresión del archivo utilizando menos cantidad de recursos, y otra de las características principales es la capacidad que tiene este formato de ser transmitido por flujos de datos sobre internet.

#### <span id="page-11-0"></span>**1.7.2 Transmisión de programación interna**

A mediados del 2013 CTI transfiere los cargos a GTSI en el control técnico-administrativo de los servicios que se brindaban a ESPOL; uno de los servicios era la difusión de contenido audiovisual para las diferentes facultades de la universidad, biblioteca central, bienestar estudiantil y rectorado.

El proceso que logra realizar la transmisión está alojado en un servidor virtualizado con sistema operativo Linux y como se mencionó anteriormente los videos los proporciona ESPOL-TV por medio de una carpeta compartida, posteriormente se selecciona los videos que se van a transmitir y se crea una playlist con las dirección de la carpeta donde se almacenan estos videos, una vez creada esta lista de reproducción se realiza la creación de un script en el cual se ingresa la dirección de la playlist, ahora se puede realizar la transmisión con unos comandos por consola en el servidor con sistema operativo Linux; con esto se logra emitir una lista de videos previamente almacenados hacia los dispositivos finales (TV) usando la red interna de ESPOL.

#### <span id="page-11-1"></span>**1.7.3 Producción de programación local**

Es bien conocido la programación que se realiza en las distintas facultades, se pueden utilizar los videos realizados por estudiantes, profesores o distintos clubs que existen en ESPOL y así lograr que nutran la programación que se difundirá en los distintos dispositivos finales que existen en la universidad. Con esto se logra crear programación propia y se ayuda a realzar la creatividad, anuncios o demandas que tengan la comunidad politécnica.

#### <span id="page-12-0"></span>**1.7.4 Streaming, programación en vivo**

Si bien es cierto el canal ESPOL-TV realiza la difusión de contenido en directo en señal abierta por el canal 41 Ultra High Frequency (UHF), pero no se ha logrado hacer la transmisión de contenido en vivo para la red interna que maneja la universidad.

Para poder proporcionar un enlace claro, perpetuo y sin interrupciones debe contar con las siguientes características [2]:

Códec de compresión, no son más que los algoritmos necesarios para la compresión de un archivo, en el cual se codifica o decodifica (descomprime) un archivo, y tiene un formato especifico como mp3, aac (aac del inglés, *Advanced Audio Coding*), mp4 o H.264.

Las secuencias de bits son muestras de audio y video en códecs y se encajan en un contenedor de encadenamientos de bits como Flash Video (FLV), Intercalación de Audio y Video (AVI del inglés, Audio Video Interleave) entre otros.

Los datos se distribuyen desde un servidor de retransmisión a un cliente utilizando un protocolo de transporte como Servicio de Mensajería Multimedia (MMS del inglés, Multimedia Messaging Service) o Protocolo de transporte en Tiempo Real (RTP del inglés, Real-Time Transport Protocol).

Se puede dar el caso de interacción cliente-servidor y se usa un protocolo de control como MMS o Publicación-Suscripción en Tiempo Real (RTPS del inglés, Real-Time Publish-Suscribe).

En todo caso existen múltiples protocolos utilizados para brindar el servicio de streaming, y se da un control de calidad en donde la velocidad, la itinerancia y la interactividad deben mejorar para dar un buen servicio.

# **CAPÍTULO 2**

# <span id="page-13-1"></span><span id="page-13-0"></span>**2. EQUIPAMIENTO Y SOFTWARE PARA EL DISEÑO DE LA RED IPTV.**

Para lograr el diseño se requiere de equipos que logren el objetivo de transmitir contenido *streaming* y de videos por demanda, para eso existen diferentes marcas que dan soluciones como por ejemplo *NewTek* es una marca líder en la industria de videos y tienes diferentes dispositivos capaces de dar solución a la problemática existente. A continuación, en la figura 2.1 se muestra en un diagrama de bloques la solución propuesta para este proyecto.

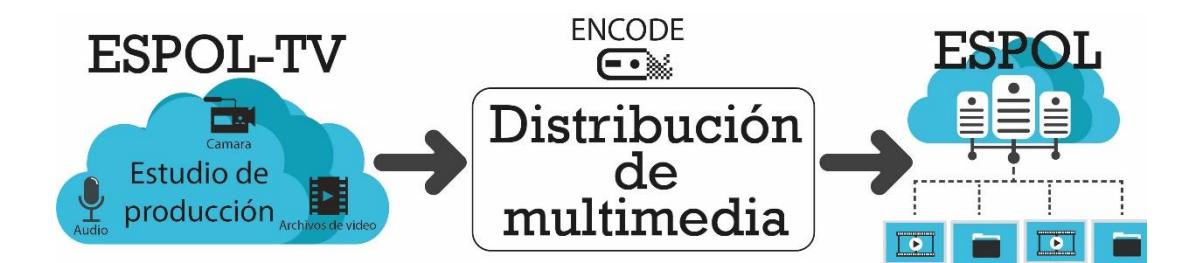

**Figura 2.1: Diagrama de bloques para la distribución de multimedia.**

### <span id="page-13-2"></span>**2.1 Media DS**

Este producto es versátil y puede ser usado en diferentes casos o escenarios, para nuestro diseño es muy útil ya que nos permite transmitir video en vivo mediante *streaming* conectándolo a la red interna de ESPOL y además posee cuatro canales de entrada Interfaz Digital Serial (SDI del inglés, Serial Digital Interface) así mismo con entradas de audio y sin tener la necesidad de usar un servidor adicional, también es capaz de emitir archivos de videos; en la figura 2.2 se puede observar las entradas y salidas del equipo Media DS [3]. Con un precio cercano a los \$15.000.

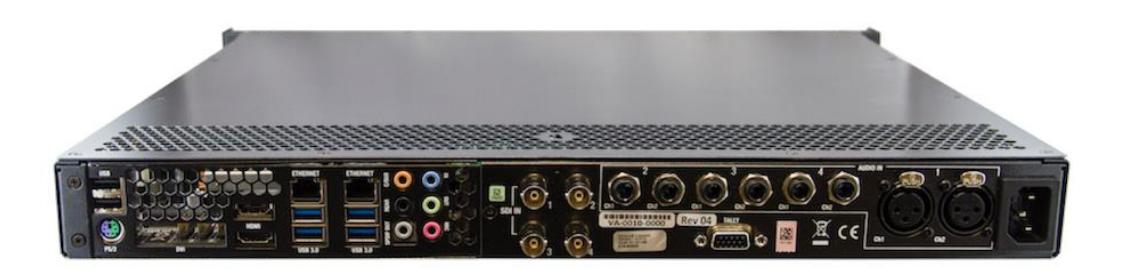

**Figura 2.2: Entradas y salidas del Media DS.**

Este dispositivo soporta hasta cuatro salidas de video *streaming* en formato Interfaz de Dispositivo de Red (NDI del inglés, Network Device Interface), es decir, su puede lograr una multiprogramación de hasta cuatro videos diferentes usando la salida IP. En la figura 2.3 se muestra el flujo de trabajo del equipo Media DS [3].

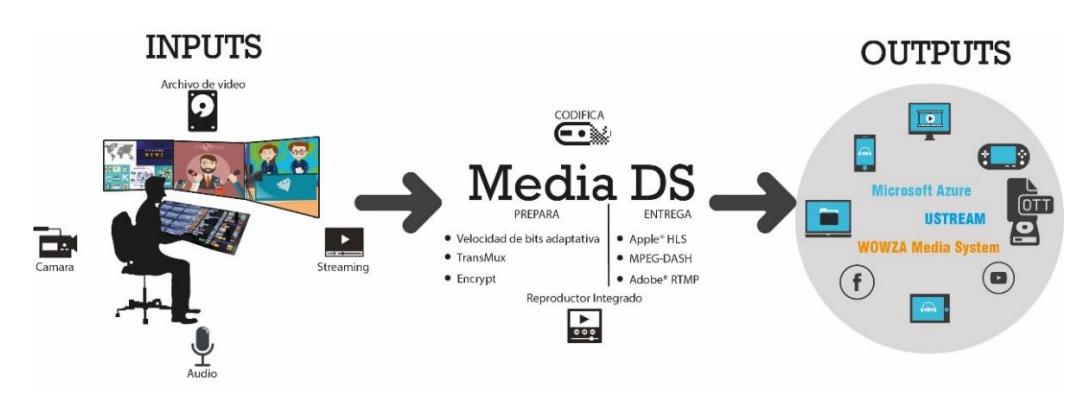

**Figura 2.3: Flujo de trabajo del Media DS.**

El Media DS es diseñado por NewTek pero el software incorporado es de la empresa WOWZA, este software es el encargado de realizar la transmisión en directo y puede también transmitir videos almacenado en un disco duro, pendrive o servidor. El software recibe vídeo de su codificador, cámara o archivos multimedia y flujos a cualquier dispositivo. Para ello, creará aplicaciones en el servidor Wowza Streaming Engine para realizar streaming en directo y de videos por demanda [5]. Las especificaciones técnicas se encuentran en el anexo A.1.

MediaDS es una plataforma de transmisión de video en vivo y en tiempo real que integra la tecnología de producción en vivo de NewTek con software y servicios de streaming en vivo de Wowza Media Systems en una unidad de rack. El sistema de producción integrado establece un vínculo directo entre los productores que crean contenido de video y los espectadores que lo consumen [5]. Este dispositivo está totalmente equipado para flujos de trabajo SDI, IP e híbridos existentes y emergentes, MediaDS ofrece procesamiento de hasta cuatro canales de vídeo. Las fuentes de transmisión se obtienen a través de entradas físicas directas utilizando conexiones de hardware como Tercera Generacion de Redes Móviles o 3G / Alta definición (HD del inglés, High Definition) HD-SDI / Definición Estándar (SD del inglés, Standard Definition) SD-SDI e IP traduciéndose automáticamente a NDI dentro del sistema, permitiendo que las fuentes de transmisión se distribuyan y desplieguen a través de varias unidades de rack de MediaDS para maximizar los recursos, el rendimiento y el potencial de entrega [5].

MediaDS le permite lanzar sus propias redes de contenido multicanal y entregar vídeo desde una producción al espectador directamente con el software de transmisión en vivo de Wowza Streaming Engine o a través de la nube con el servicio de streaming en vivo Wowza Streaming Cloud [5]. En la figura 2.4 se muestran los productos que ofrece la marca WOWZA en relación con la transmisión de contenido Streaming y de videos bajo demanda [6].

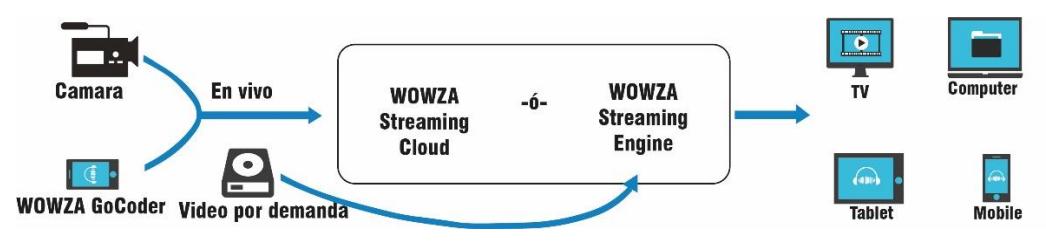

**Figura 2.4: Portafolio de productos WOWZA.**

#### <span id="page-16-0"></span>**2.1.1 WOWZA Streaming Engine.**

Wowza Streaming Engine es una plataforma de software de streaming de medios de comunicación de alto rendimiento, extensible y totalmente interactiva que proporciona capacidades de grabación en directo y Streaming de Video Bajo Demanda (VOD-stream del inglés, Video On Demand streaming), con reproductor de medios incorporado [7]. En la figura 2.5 se detalla el flujo de trabajo de este software perteneciente a la marca WOWZA [8].

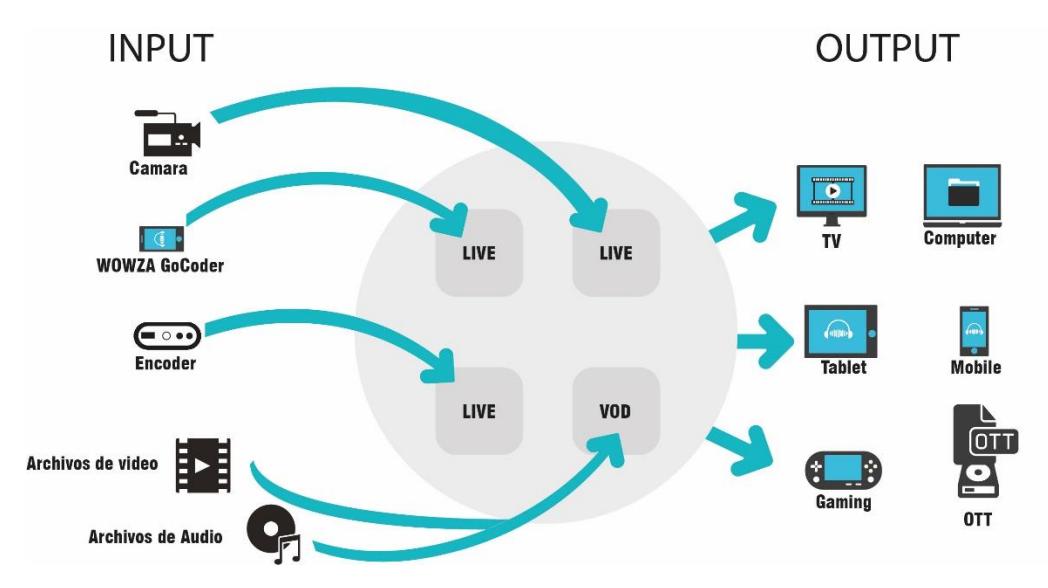

**Figura 2.5: Flujo de trabajo del WOWZA Streaming Engine.**

Wowza Streaming Engine Manager le permite configurar, administrar, monitorizar y medir flujos fácilmente usando un navegador web en su computadora, tableta o teléfono. Al extender la configuración programática y de línea de comandos y la administración del software Wowza Streaming Engine a una interfaz de usuario basada en web, los editores con una amplia gama de habilidades técnicas pueden tener mayor control y confianza al transmitir video [7].

En la figura 2.6 se muestra una captura del funcionamiento del software Wowza Streaming Engine en versión de prueba, lográndose la transmisión de VOD Stream. En la imagen se puede apreciar la dirección IP del servidor, en este caso es mi computadora; el tipo de aplicación que puede ser VOD o streaming (de contenido en vivo). Con todos estos datos incluyendo el nombre del archivo se genera un link con el cual es posible acceder al contenido audiovisual.

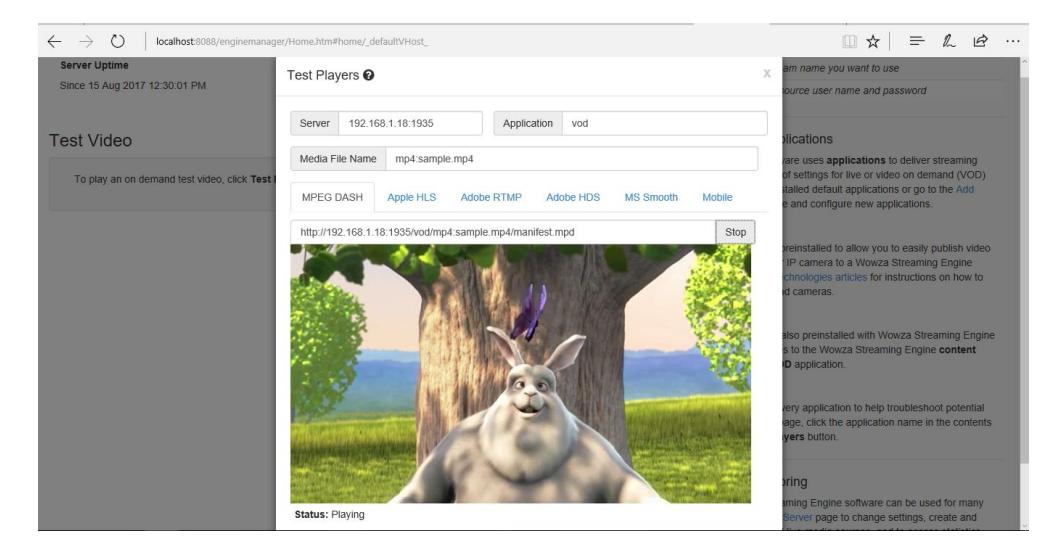

**Figura 2.6: WOWZA Streaming Engine en Funcionamiento.**

#### <span id="page-17-0"></span>**2.2 TriCaster TC1**

Este es un producto completo integra todo un conjunto de capacidades de estudio en un único recurso, por lo que la creación de las elaboraciones no requerirá adquisición de más implementos. Este producto también posee dos canales para la transmisión de video *streaming*, además de ser un switch de 16 canales y puede almacenar video en el servidor interno que posee este equipo en calidad de video 4K Ultra Alta definición (UHD del inglés, Ultra High Definition) a 60 cuadros por segundo, HD y 3G. En la figura 2.7 se detalla las capacidades y funcionamiento del equipo Tricaster, modelo Tri-Caster-1 (TC1) [4]. Con un precio que va desde los \$25.000 hasta los \$50.000.

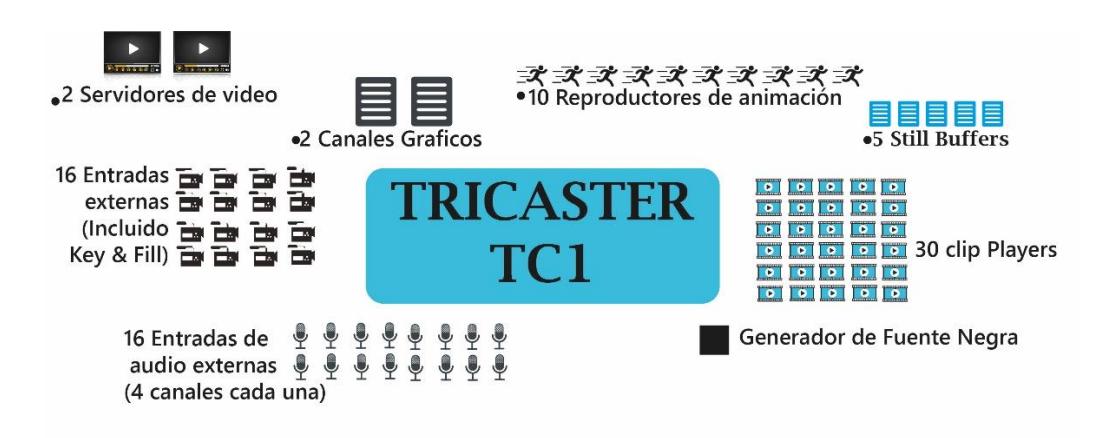

**Figura 2.7: Funcionamiento del Tricaster TC1.**

Incluye un mezclador de audio basado en software, con compatibilidad de audio analógico, digital y de red, Procesador Digital de Señales (DSP del inglés, Digital Signal Processor), control del atenuador de sonido, intercomunicación y enrutamiento de los canales de audio; además se puede automatizar el contenido dando mejor eficiencia y productividad.

A diferencia del Media DS, el Tricaster TC1 tiene opción para dos salidas de streaming simultáneo que puede configurarse independientemente; adicionalmente posee la capacidad de transmitir hasta cuatro videos en simultaneo y solo un video en formato 4K UHD. En la figura 2.8 se muestran las salidas y entradas del equipo Tricaster TC1 [4].

TriCaster TC1 de NewTek con backplane (2RU)

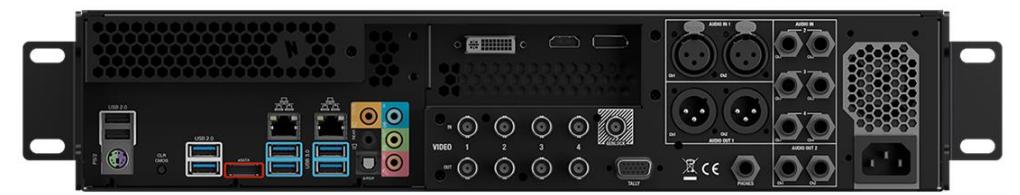

**Figura 2.8: Salidas y entradas del Tricaster TC1.**

El Tricaster se puede manejar como un computador al igual que el media DS, este dispositivo cuenta con un software propio de la marca NewTek, al conectar un teclado y un mouse se le puede asignar tareas específicas como comandos o

en tal caso se puede usar la consola o panel de control donde ya viene especificado cada función en cada botón o palanca con lo cual se controla y se saca el máximo provecho de este dispositivo. En la figura 2.9 se muestra los paneles de control compatibles con el equipo Tricaster TC1 [4], cabe mencionar que este elemento se lo adquiere por separado. Las especificaciones técnicas del Tricaster TC1 se encuentran en el anexo A.2.

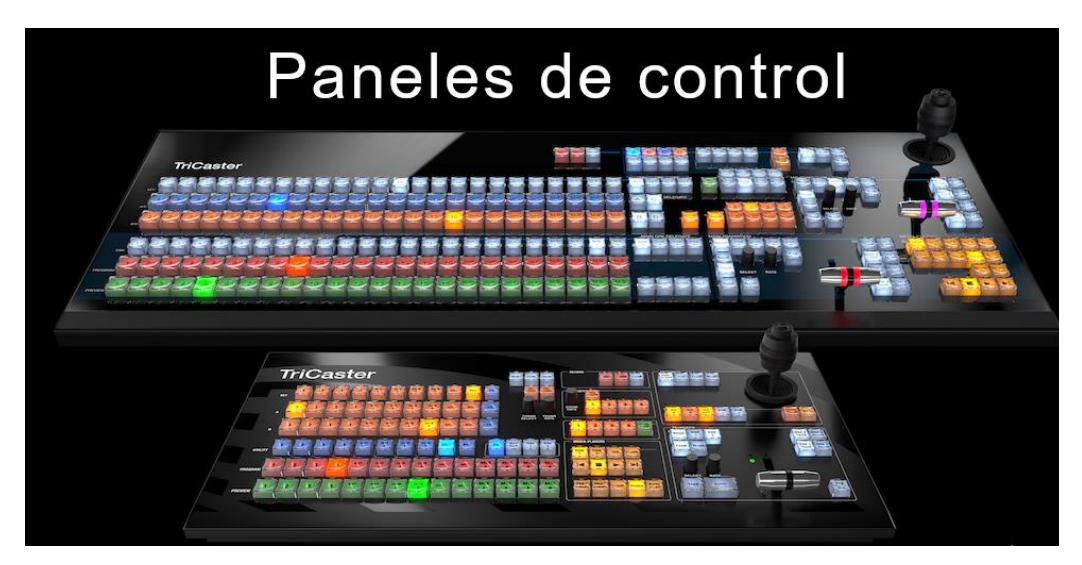

**Figura 2.9: Paneles de control compatibles con el Tricaster TC1.**

#### <span id="page-19-0"></span>**2.3 Presupuesto**

En la Tabla 1 se resume los costos de las soluciones planteadas; tanto con el Media DS como con el Tricaster TC1.

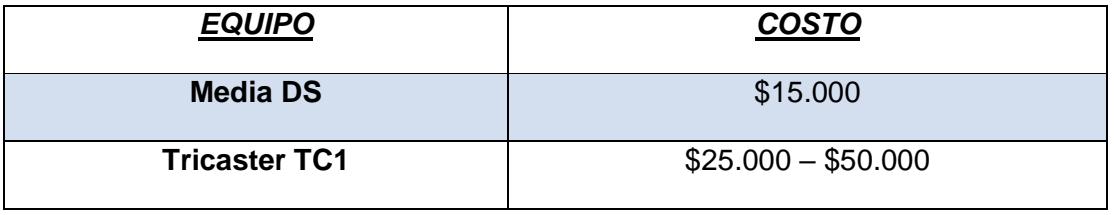

**Tabla 1: Costo de equipos a usar en el diseño de la red de multiprogramación.**

# **CAPÍTULO 3**

# <span id="page-20-1"></span><span id="page-20-0"></span>**3. SISTEMA DE RED INTERNA EN ESPOL Y REQUERIMENTOS EN EQUIPOS TERMINALES.**

La administración de la red interna de ESPOL está a cargo del GTSI están encargados de gestionar y dar mantenimiento a las diferentes áreas que se integran al core network y los servidores que poseen. A continuación, en la figura 3.1 se detalla un diseño simple de la red interna de ESPOL.

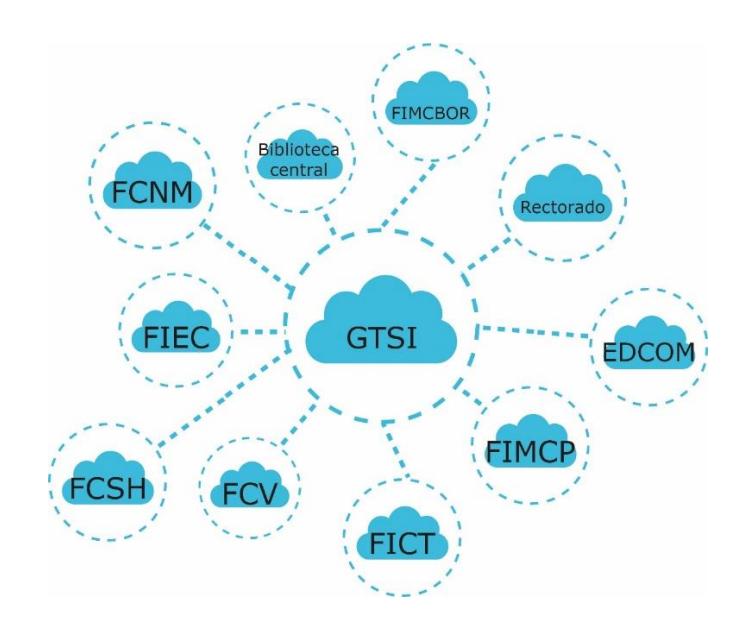

**Figura 3.1: Red Interna de ESPOL.**

Para que el diseño quede completo es necesario dar uso de esta red y con esto lograr una multiprogramación, es decir, transmitir diferentes videos a diferentes lugares al mismo tiempo, teniendo en cuenta los requerimientos de los equipos a usar, y de la red en sí. Para que exista una buena calidad de video y de transmisión la red debe estar basada en velocidades de Gigabit por segundo (Gbps).

Los equipos en los cuales se podrá observar el contenido audiovisual que será transmitido son los televisores que están en cada facultad, biblioteca y rectorado, estos televisores se conectan a la red mediante un convertidor de datos a señal de video marca "amino", este dispositivo ya no se vende en el mercado o es muy difícil conseguir ya que existen mejores productos, más eficientes y menos costosos, adicionalmente de que ahora ya existen los Smart TV que incluyen puerto de red o una tarjeta de red Wireless.

También se usa un temporizador el cual enciende o apaga el televisor y actúa en la conexión eléctrica del equipo, este es un dispositivo en el que se le programa los horarios de encendido y apagado. Hay algunos equipos entre televisores, convertidor y temporizador que requieren atención técnica, para seguir usándolos o cambiar totalmente el sistema de recepción del contenido audiovisual.

### <span id="page-21-0"></span>**3.1 Detalle de Red de multiprogramación de video-streaming aplicado al campus politécnico.**

Este proyecto surge de la necesidad de dar solución a un problema que ocurre en ESPOL, la falta de una red de multiprogramación de video-streaming. La solución más económica es el equipo Media DS de la marca NewTek, al cual solo es necesario conectar los equipos o dispositivos de un estudio como el de ESPOL-TV y emplear el puerto LAN para transmitir el contenido audiovisual que se desee.

La segunda alternativa es el equipo Tricaster TC1 de la misma marca; este dispositivo es completo ya que posee más entradas de video SDI, entradas de audio y otras configuraciones que lo hacen un equipo avanzado, cumpliendo con el objetivo de este proyecto y agregando otras funciones que pueden llegar a ser útiles en otras áreas como por ejemplo la inserción croma en vivo, la monitorización con multi-visores en tiempo real y herramientas de video. A continuación, en la figura 3.2 se muestra el resultado del diseño presentado en este documento.

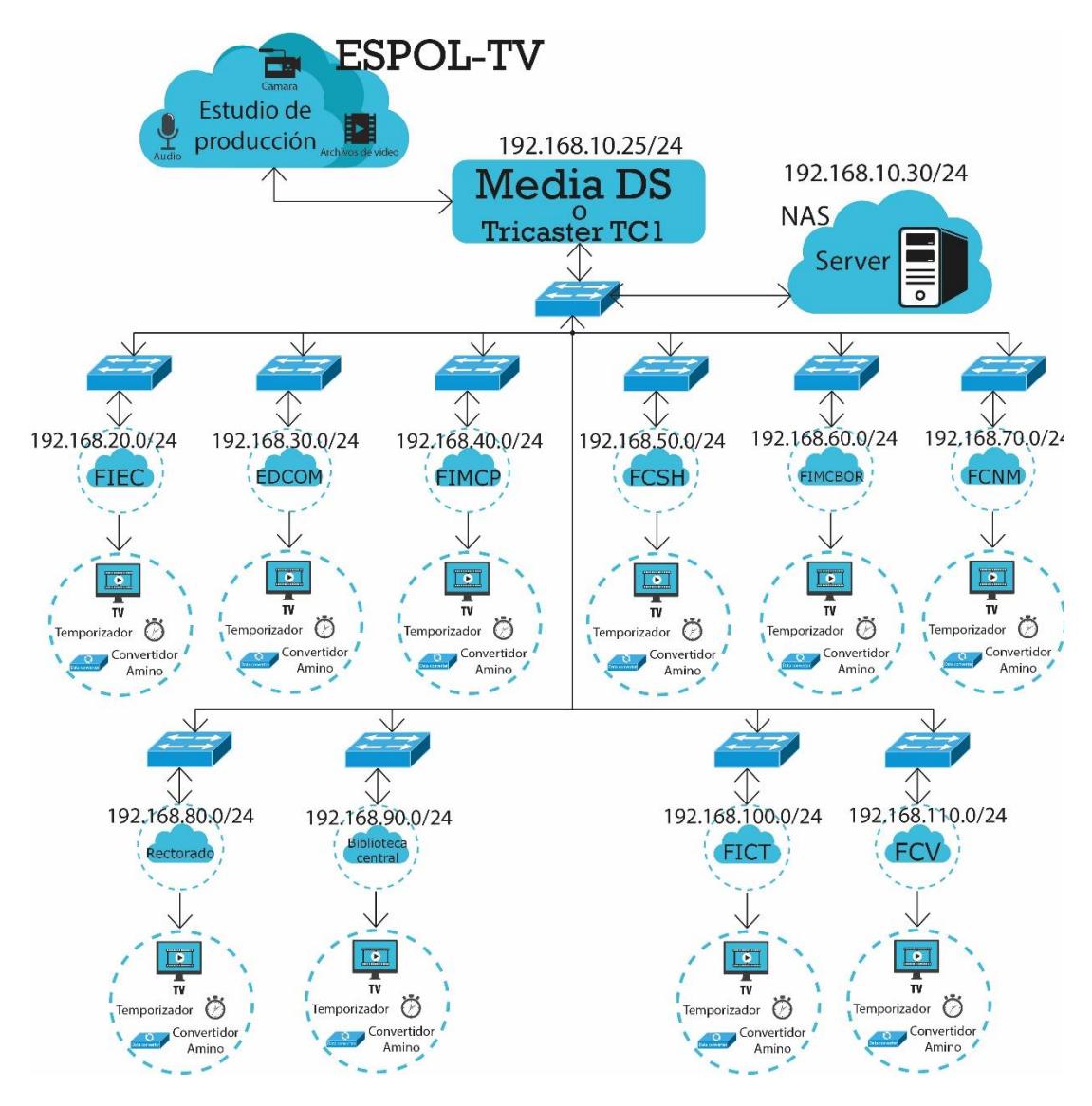

**Figura 3.2: Diseño de red de multiprogramación de video-streaming.**

El diseño puede incluir un servidor, esto es opcional debido a que se pueden conectar dispositivos extraíbles de donde sea posible obtener videos bajo demanda para ser transmitidos o usar el servidor para acceder a ellos.

### <span id="page-23-0"></span>**CONCLUSIONES Y RECOMENDACIONES**

El diseño de la red multiprogramación permite conectividad en el contenido audiovisual con las diferentes unidades pertenecientes a ESPOL, con lo cual sería posible realizar video-streaming a cualquier parte del campus, usando los mecanismos idóneos para lograrlo y equipos terminales que sean compatibles con el formato, o un dispositivo capaz de ingresar al link transmitido.

Se verificaron los formatos que utiliza ESPOL-TV (MPEG-4 y SDI) los cuales son las fuentes principales de contenido audiovisual, y se determinó la tecnología e infraestructura actual de la que disponen.

El uso del equipo Media DS de la marca NewTek da una solución rápida y oportuna sin necesidad de costos adicionales, este equipo demuestra ser eficiente al momento de realizar una transmisión de video-streaming, incluso realiza el envió de hasta 4 videos al mismo tiempo hacia diferentes lugares (Multicasting) otorgando la multiprogramación deseada, bajo redes que soporten velocidades de Gbps. Otra alternativa es el equipo Tricaster TC1 de la misma marca, este dispositivo es completo ya que es un switch de varias entradas y realiza también las mismas funciones que el Media DS, aunque este equipo puede otorgar dos transmisiones de video-streaming al mismo tiempo, siendo su costo mayor.

Se verificó la red y se determinó que el servidor que poseen no puede realizar transmisiones en directo, aunque es administrado por el GTSI; con los equipos sugeridos es posible transmitir el contenido ya sea streaming o de videos bajo demanda usando la red sin ningún cambio.

Los equipos terminales son los televisores con sus respectivos convertidores de la marca AMINO y temporizadores que están ubicados en las diferentes facultades y unidades de ESPOL; ciertos equipos necesitan mantenimiento y existen televisores sin utilizar por remodelación en los espacios físicos dentro de ESPOL.

Es recomendable como se ha mencionado anteriormente lograr que la red mantenga una velocidad por encima de los Gbps, para mantener la multiprogramación estable y sea posible la transmisión de video-streaming a las diferentes unidades de ESPOL.

# **BIBLIOGRAFÍA**

<span id="page-24-0"></span>[1] ESPOL-TV. (2015). Quienes Somos [Online]. Disponible en: <http://www.espoltv.espol.edu.ec/pages/QuienesSomos.html>

[2] Mg. Maria Claudia Abeledo et al., (2013, octubre). Desarrollo de tecnologías diferenciadas de comunicación para experiencias interdisciplinarias: Salud y Educación [online]. Disponible en: [http://www.unsam.edu.ar/cidi/wp](http://www.unsam.edu.ar/cidi/wp-content/uploads/2013/10/Tecno-diferenciadas-Argentina.pdf)[content/uploads/2013/10/Tecno-diferenciadas-Argentina.pdf](http://www.unsam.edu.ar/cidi/wp-content/uploads/2013/10/Tecno-diferenciadas-Argentina.pdf)

[3] NewTek. (2017). Media DS [Online]. Disponible en: <https://es.newtek.com/mds1/>

[4] NewTek. (2017). Tricaster TC1 [Online]. Disponible en: <https://es.newtek.com/tricaster/tc1>

[5] Wowza. (2017). Media Distribution System [Online]. Disponible en: <https://www.wowza.com/docs/mediads>

[6] Wowza. (2017). Wowza Products [Online]. Disponible en: [https://www.wowza.com/uploads/images/wowza-workflow-end-to-end](https://www.wowza.com/uploads/images/wowza-workflow-end-to-end-streaming.png)[streaming.png](https://www.wowza.com/uploads/images/wowza-workflow-end-to-end-streaming.png)

[7] Wowza. (2017). Wowza Streaming Engine [Online]. Disponible en: <https://www.wowza.com/es/products/streaming-engine>

[8] Wowza. (2017). Wowza Streaming Engine (Picture) [Online]. Disponible en: [https://www.wowza.com/uploads/images/typical-streaming-workflow](https://www.wowza.com/uploads/images/typical-streaming-workflow-spanish.png)[spanish.png](https://www.wowza.com/uploads/images/typical-streaming-workflow-spanish.png)

[9] NewTek. (2017). Especificaciones Técnicas Media DS [Online]. Disponible en:<https://es.newtek.com/mds1/tech-specs/>

[10] NewTek. (2017). Especificaciones Técnicas Tricaster TC1 [Online]. Disponible en:<https://es.newtek.com/tricaster/tc1/tech-specs/>

# **ANEXOS**

### <span id="page-25-1"></span><span id="page-25-0"></span>**A**.**1**. **Especificaciones Técnicas del Media DS [9]**

• Entrada de vídeo local

4 entradas 3G/HD/SD-SDI

• Entrada de vídeo de la red

4 x IP inputs via NDI®

• Salida de vídeo local

1 Interfaz Virtual Digital (DVI del inglés, Digital Virtual Interface) o Interfaz Multimedia de Alta Definición (HDMI del inglés, High-Definition Multimedia Interface) con multivisor

• Salida de vídeo de la red

4 salidas para fuentes IP a través de NDI

• Entrada de audio local

4 SDI incorporadas

1 x 2 Retorno Externo Activo (XLR del inglés, eXternal Live Return) equilibradas (línea)

1 x 2 de 1/4" equilibradas (línea)

• Audio de la red

Compatibilidad nativa con entradas y salidas de audio de la red a través de NDI

Audio integrado compatible con todas las señales de vídeo de entrada y salida a través de NDI

Soporte integrado para el soporte de Red de Audio Digital a través de Internet (DANTE del inglés, Digital Audio Network Through Ethernet) de la compañía Audinate.

• Formatos de entrada SDI admitidos

1080p 59.94, 1080p 50, 1080p 29.97, 1080p 25, 1080p 24, 1080p 23.98 1080i 59.94, 1080i 50 720p 59.94, 720p 50, 720p 29.97, 720p 25, 720p 24, 720p 23.98 576i: 50 480i 59.94

• Codificación

4 transmisiones Protocolo de Mensajería en Tiempo Real (RTMP del inglés, Real-Time Messaging Protocol) a través del codificador de streaming integrado de NewTek

• Emisión de streaming

4 x Transmisiones Streams independientes para Adobe Flash, RTMP (RTMP Encryption, RTMP Tunneling, RTMP Tunneled Encrypted, RTMP Security), Apple Protocolo de Transferencia de Hipertexto (HTTP del inglés, Hypertext Transfer Protocol) Streaming en vivo (HLS del inglés, HTTP Live Streaming), MPEG Transmision Adaptativa Dinamica a través de HTTP (MPEG-DASH del inglés, Dynamic Adaptative Streaming over HTTP), and WOWZ™, y archivos simultáneos de transmisión.

• Destinos de streaming

Configurables de forma independiente por transmisión de vídeo, con compatibilidad con múltiples selecciones y ajustes predeterminados configurables

• Perfiles de streaming

Configurables de forma independiente por transmisión de vídeo. Incluye ajustes predeterminados en formatos de hasta 1080p 60

**Internet** 

Incorporación de una página web por transmisión de vídeo, para la visualización web local, con reproductor multimedia alojado, códigos de inserción y edición directa compatible a través de Lenguaje de Marcas de Hipertexto (HTML del inglés, Hypertext Markup Language) y Hoja de Estilo en Cascada (CSS del inglés, Cascading Style Sheets).

• Monitorización

Pantalla multivisor incorporada, con espacios de trabajo y ventanas de vista configurables

• Video Configuration

Ajustes de retraso de vídeo y corrección de color totalmente configurables en cada transmisión de vídeo. Incluye balance de blancos, controles del amplificador de procesamiento y corrección de color automática

• Configuración de audio

Retraso de audio configurable de forma independiente, control automático de ganancia, y control manual de los niveles de los canales de audio para cada transmisión de vídeo

• Monitorización de la señal

Forma de onda y vectorscopio incluidos; frecuencia de campo completa con calibración digital, vista previa en color y compatibilidad con las recomendaciones ITU-R 709

• Procesamiento

Vídeo: Coma flotante, YCbCr +A 4:4:4:4

Audio: Coma flotante, 48 kHz

• A/V estándar

Vídeo 3G-SDI ajustado a SMPTE 424M (Nivel A)

Vídeo HD-SDI ajustado a SMPTE 292M

Vídeo SD ajustado a SMPTE 259M e ITU-R BT.656

Niveles de audio analógico ajustados a SMPTE RP-155

• NIC

2 NIC de 1 Gigabit

• Características físicas del sistema

Chasis de 1RU con fuente de alimentación de 180 W

19.0 x 1.75 x 16.75 in (48.3 x 4.5 x 42.5 cm) with rack ears attached 15 lb (6,8 kg).

### <span id="page-29-0"></span>**A.2. Especificaciones Técnicas del Tricaster TC1 [10]**

• Entrada de vídeo

16 entradas externas simultáneas, con compatibilidad con cualquier combinación de fuentes compatibles en resoluciones de hasta 4K UHD a frecuencias de fotogramas de hasta 60 fotogramas por segundo (fps del inglés, Frame per Second) (2160p 59,94)

• Entrada de vídeo de la red

16 x Entradas de video IP via NDI®, Resolucion Independiente, con soporte para llave y relleno

• Entrada de vídeo SDI

4 conexiones 3G/HD/SD-SDI que admiten entradas de vídeo en cualquier combinación de formatos, resoluciones y frecuencias de fotogramas estándar

1080p: 59,94; 50; 29,97; 25; 24; 23,976 1080i: 59,94; 50 720p: 59,94; 50; 29,97; 25; 24; 23,976 576i: 50 480i 59.94

• PTZ (Pan-Tilt-Zoom)

Admite hasta 8 cámaras PTZ robóticas simultáneas a través de protocolos de serie y de red, incluidos RS232, RS422 e IP, con un sistema integrado de controles y ajustes predeterminados

• Skype TX

Compatibilidad nativa con hasta 2 entradas simultáneas de videollamadas por Skype® a través de la integración con el software Skype TX

• Apple® AirPlay®

Compatibilidad nativa con entradas de dispositivos móviles iOS compatibles a través de Apple AirPlay

• Salidas de video

Pueden configurarse hasta un máximo de 4 salidas de mezcla de video independientes, con emisión simultánea a través de IP y SDI.

• Salida de video de la red

Salida de video IP a través de NDI, con la opción de configurar para:

4 salidas de mezcla de vídeo independientes

1 salida de mezcla de vídeo 4K UHD

• Salidas de vídeo SDI

4 conexiones 3G/HD/SD-SDI, con la opción de configurar para:

4 salidas de mezcla de video 3G/HD/SD independientes

1 salida de mezcla de video 4K UHD a través de agrupamiento de cuatro enlaces 3G-SDI

• Salida de streaming

2 salidas para streaming de video que no dependen de la resolución y pueden configurarse de forma independiente, con archivado de streaming simultáneo

• Salida a multivisor

3 salidas a multivisor compatibles con resoluciones de pantalla estándar

- 1 interfaz de usuario DVI con multivisor
- 1 multivisor HDMI
- 1 multivisor con puerto para pantalla
- Buses Mezcla/Efecto (M/E)

4 buses de M/E compatibles con reentrada de vídeo

1 canal de mezcla/efectos por bus con compatibilidad con hasta 4 fuentes

4 capas CLAVE por bus

9 ranuras para tarjeta de memoria por bus

1 configuración de previsualización y bus de vista previa

- Mesa de Mezcla de Video (DSK del inglés, Down Stream Keyer) 4 canales DSK
- Contenido audiovisual
	- 5 reproductores multimedia
	- 2 servidores de video
	- 2 canales gráficos
	- 1 sonido
	- 15 búferes multimedia
	- 10 búferes de animación
	- 5 búferes de gráficos

30 reproductores de clips (para usar como transiciones o contenido multimedia según la función)

• Incrustaciones

Tecnología de inserción croma y clave de luminancia LiveMatte™ en todos los canales de origen y buses de M/E

16 inserciones de entrada

- 4 inserciones de reproductor multimedia
- 4 inserciones de M/E
- 1 inserción de previsualización
- 15 inserciones de búfer
- Composición de Video

Motor de composición de vídeo integrado en el switcher y en cada bus de M/E para crear, almacenar y aplicar configuraciones en capas y secuencias en movimiento al estilo de Efecto de Video Digital (DVE del inglés, Digital Video Effect).

16 ajustes predeterminados de composiciones de video configurables por bus

• Decorados virtuales

Tecnología LiveSet™ integrada con más de 30 decorados virtuales en directo y efectos de recuadro

**DataLink** 

Tecnología DataLink ™ integrada, que permite la introducción automatizada de datos en tiempo real de fuentes internas y externas, como páginas web, hojas de cálculo, bases de datos, tanteadores, fuentes de Sindicación Realmente Simple (RSS del inglés, Really Simple Syndication), archivos de supervisión, lenguaje de Marcas Extensible (XML del inglés, eXtensible Markup Language), Valores separados por Comas (CSV del inglés, Comma Separated Values), ASCII y muchas más.

**Macros** 

Grabe, almacene, edite y automatice comandos y secuencias de operación configuradas por el usuario

Asocie a botones del panel de control, atajos de teclado, hotspots, Interfaz Musical de Instrumentos musicales (MIDI del inglés, Musical Instrument Digital Interface) y botones programables X-keys® o desencadenadores de Interfaz de Propósito General (GPI del inglés, General Purpose Interface).

Asocie a eventos internos y establezca cambios, como acciones específicas de audio, reproducción multimedia, luces indicadoras y el switcher.

Admite el control a través de una interfaz basada en la web

• Grabación

6 canales de grabación de vídeo configurables a través de la tecnología **IsoCorder** 

4 grabadoras de vídeo de archivo QuickTime® (compatibles con XDCAM HD, codificación 4:2:2, 24 bits de audio, con código de tiempo)

2 grabadoras de vídeo de distribución H.264 (perfiles múltiples)

- 1 grabadora de audio MP3
- Almacenamiento

2 unidades internas de 3 TB

La capacidad varía según el formato, la resolución y la especificación del archivo

Admite grabación en almacenamiento externo a través de USB 3.0 y eSATA

Admite la integración de almacenamiento compartido y soluciones externas compatibles

• Capturas

Captura de imágenes fijas a resolución completa con eliminación de entrelazado de fuentes de vídeo y salidas externas

• Exportación

Exportación de archivos de vídeo e imagen a redes sociales, Protocolo de Transferencia de Archivos (FTP del inglés, File Transfer Protocol), volúmenes locales o externos y servidores de red, con transcodificación opcional

• Mezclador de audio

Mezclador de audio multicanal integrado compatible con 4 canales de audio, DSP y enrutamiento de entradas de audio de 4 x 4 x 4

• Entrada de audio local

4 SDI incorporadas

1 con emparejamiento estéreo de XLR equilibrada (línea)

3 con emparejamiento estéreo de 1/4" equilibradas (línea)

• Salida de audio local

4 SDI incorporadas

1 con emparejamiento estéreo de XLR equilibrada (línea)

2 con emparejamiento estéreo de 1/4" equilibradas (línea)

1 estéreo de 1/4" (auriculares)

• Audio de la red

Compatibilidad nativa con entradas y salidas de audio de la red a través de NDI

Audio integrado compatible con todas las señales de vídeo de entrada y salida a través de NDI

Compatibilidad integrada con el protocolo de red DANTE de la cmpañia Audinate

Compatibilidad con el protocolo AES67 a través de controladores de audio WDM compatibles.

• Formatos de archivo multimedia admitidos

Importe, almacene y reproduzca archivos multimedia, con transcodificación opcional, incluidos:

Vídeo: AVI, DV, DVCPro, DVCProHD, FLV, F4V, H.263, H.264, MOV, MKV, MJPEG, MPEG, MP4, WMV, WebM y muchos más

Imagen: PSD, PNG, TGA, BMP, JPEG, JPEG-XR, JPEG2000, EXR, RAW, TIF, WebP y muchos más

Audio: AIFF, MP3, WAV y muchos más

• Monitorización

Admite hasta 3 pantallas multivisor, con espacios de trabajo y ventanas de vista configurables.

• Monitorización de la señal

Forma de onda y vectorscopio incluidos; frecuencia de campo completa con calibración digital, vista previa en color y compatibilidad con las recomendaciones ITU-R 709

• Procesamiento

Vídeo: Coma flotante, YCbCr +A 4:4:4:4

Audio: Coma flotante, 96 kHz

• Latencia de rendimiento

 $~1,0$ -1,5 fotogramas

• A/V estándar

Vídeo 4K UHD ajustado a SMPTE 2036 (UHDTV1 mediante el método de segmentación en 4 áreas a través de la división en cuadrantes)

Vídeo 3G-SDI ajustado a SMPTE 424M (Nivel A)

Vídeo HD-SDI ajustado a SMPTE 292M

Vídeo SD ajustado a SMPTE 259M e ITU-R BT.656

Niveles de audio analógico ajustados a SMPTE RP-155

• Conteo

Admite luz indicadora de hardware a través del conector HD15 GPI, luz indicadora de red a través de NDI y el estándar de luz indicadora SDI Blackmagic Design

• Genlock

Genlock input supporting SD (Bi-level) or HD (Tri-level) reference signals

• GPI

Admite señales GPI a través de la interfaz de GPI eBOX de JLCooper **Electronics** 

• MIDI

Compatibilidad con el protocolo MIDI estándar, que permite el control con dispositivos externos

• Unidad del sistema

SSD de 120 GB

• NIC

2 NIC de 1 Gigabit

• Características físicas del sistema

TriCaster TC1

Chasis de 2RU, con fuente de alimentación de 400 W, y hardware y software a prueba de errores multinivel

19,0 x 3,5 x 19,57 pulgadas (48,3 x 8,9 x 49,7 cm) con perfiles para montaje en bastidor incorporados

TriCaster TC1 (opción con alimentación redundante)

Chasis de 3RU, con fuente de alimentación redundante de 500 W, y hardware y software a prueba de errores multinivel